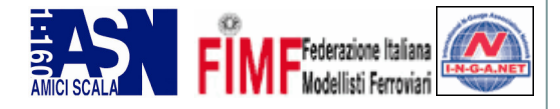

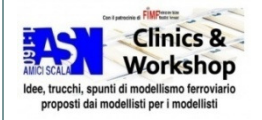

# **Iniziamo a giocare con il digitale**

# **I fondamenti di una semplice tecnologia che ci permette di giocare con i treni**

 di ing. Raneri Epifaniowww.dccworld.com

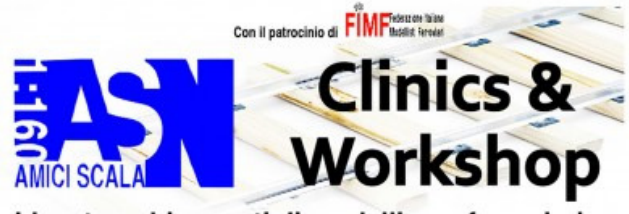

Idee, trucchi, spunti di modellismo ferroviario proposti dai modellisti per i modellisti

**ALLA PORTATA DI TUTI**

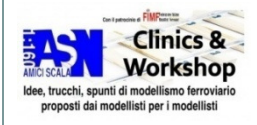

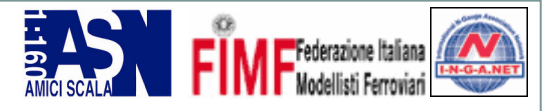

## **Analogico e Digitale**

### **Analogico**

 Diamo corrente sui binari il 0 treno si muove; togliamo corrente si ferma.

#### **Digitale**

 C'è sempre corrente sui binari; per muovere un treno parliamo direttamente con lui chiamandolo per nome (numero).

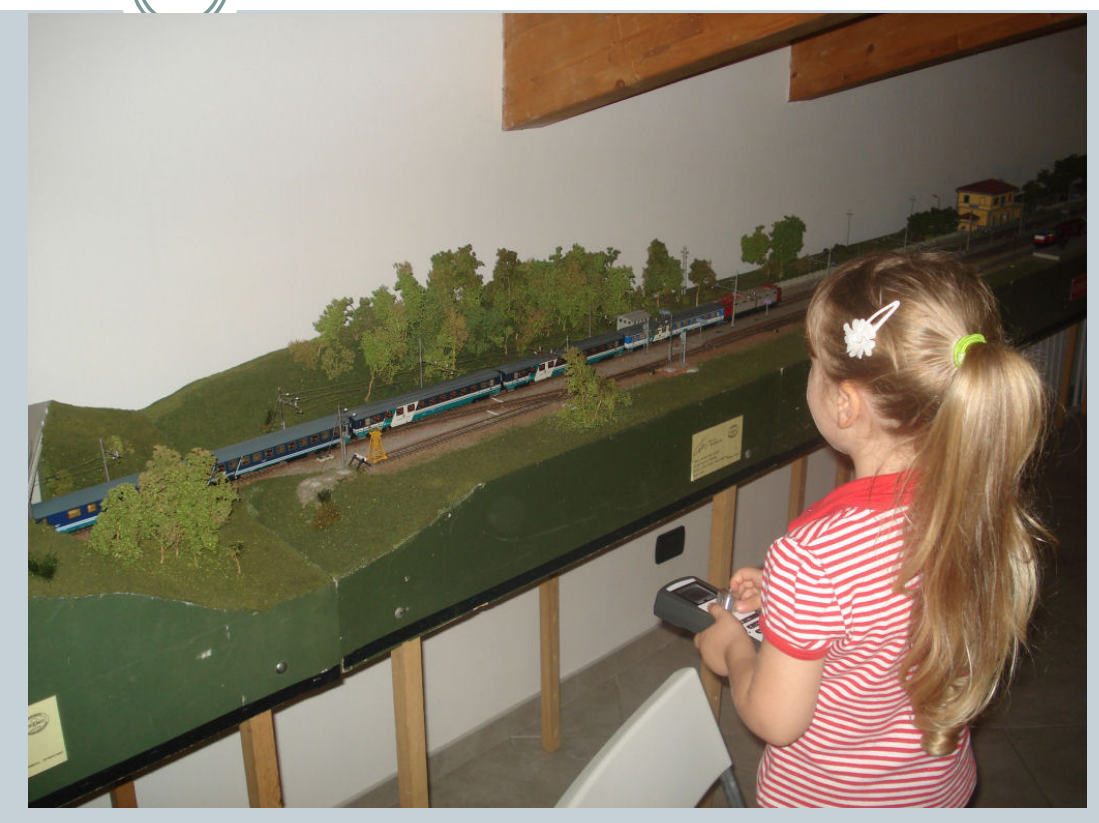

Il digitale nel modellismo ferroviario non ha niente a che fare con il computer o il blocco automatico!!!

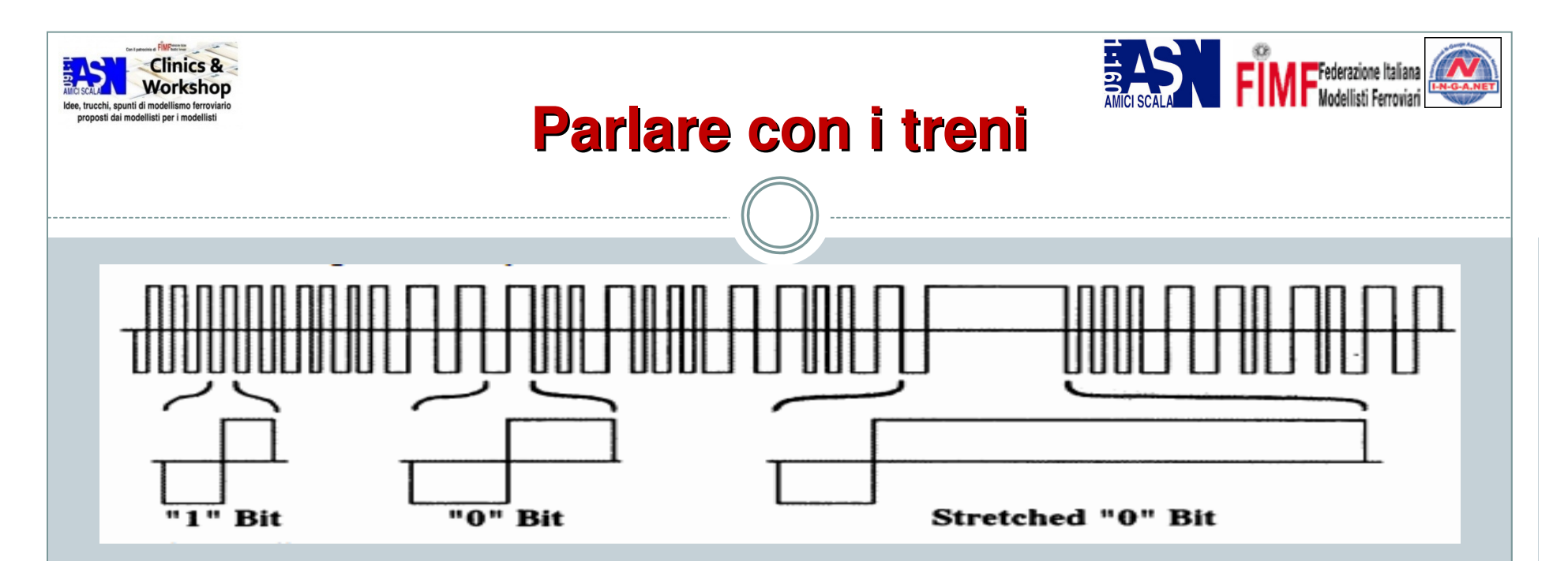

- **L'unico mezzo per parlare con i treni è la corrente sui binari**
- $\bullet$  **La centrale digitale parla con il treno desiderato modificando appositamente la forma della corrente sui binari**
- 0 **TUTTI i treni ascoltano le parole della centrale attraverso il proprio decoder che a loro volta interpretano la forma della corrente e seguono le parole se e solo se direttamente interpellati**
- $\bullet$ **Digitale perché sui binari corrono 1 e 0**
- 0 **Tutta questa procedura è trasparente al "giocatore di trenini"**

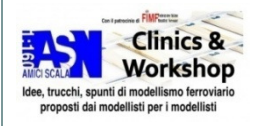

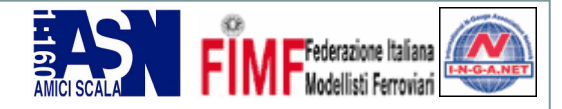

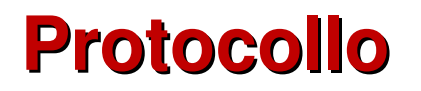

- **L'insieme delle parole ammesse che possono transitare sui binari costituiscono un protocollo**
- **il protocollo più diffuso è il DCC NMRA**
- **DCC sta per Digitale Command Control**  $\bullet$
- **Esistono anche altri protocolli come ad esempio il Marklin-Motorola**
- 0 **Ne consegue che la centrale per poter comunicare con il decoder deve usare le stesse parole cioè adottare lo stesso protocollo**

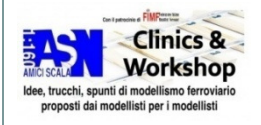

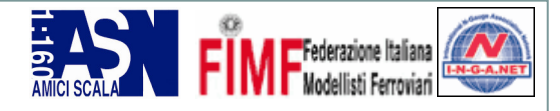

## **Limiti del DCC**

- **Il DCC è un protocollo unidirezionale, la centrale parla i decoder ascoltano; se non ci sono decoder ad ascoltare la centrale parla lo stesso**
- **Conseguenza di quanto sopra è che contrariamente a varie leggende metropolitane la centrale digitale non riconosce o meno un decoder … per certi versi èesattamente il contrario**
- **Per ovviare al problema è stato introdotto la parte bidirezionale al DCC il Railcom; con decoder, centrali e moduli predisposti anche il decoder posso parlare alla centrale digitale.**

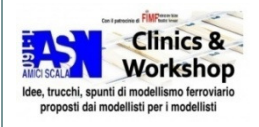

### **La centrale digitale**

- **E' il mezzo che permette al modellista di parlare con il treno**
- **Come per il cellulare non serve una laurea in**   $\bullet$ **ingegneria, coscienze specifiche in elettronica, per usarla … basta leggere il manuale**
- **Sistematicamente scelta con leggerezza in base alla moda commerciale del momento senza prima effettuare un analisi delle proprie necessità**
- $\bullet$  **Anche se spesso disponibile in un unico contenitore in realtà è l'unione di piùdispositivi**

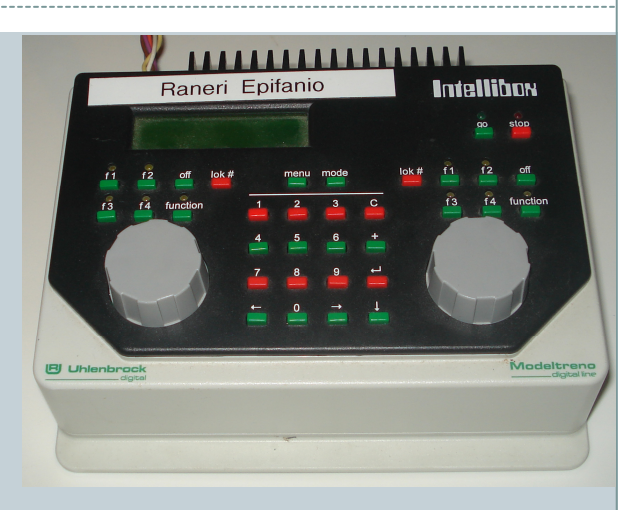

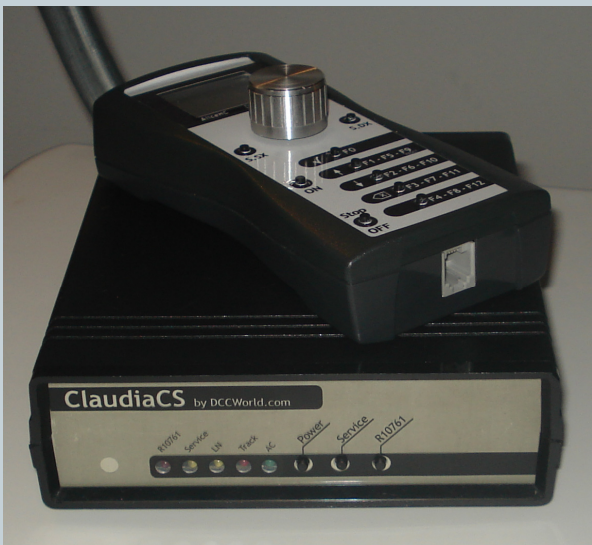

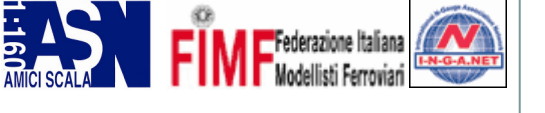

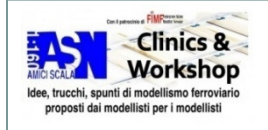

# **Componenti della centrale digitale**

- **Comando palmare o tavolo: la manopola con i bottoni da cui fisicamente comandiamo i treni**
- $\bullet$ **Booster: alimenta il plastico digitale**
- **Centralina: il vero cuore che comanda e si interfaccia con tutto; solitamente un dispositivo a microprocessore**
- **Interfaccia PC: opzionale per collegare un pc**
- $\bullet$  **Bus di espansione: per collegare ulteriori dispositivi per espandere le funzioni**

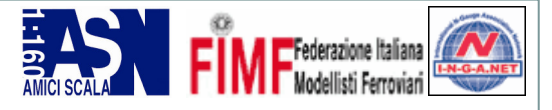

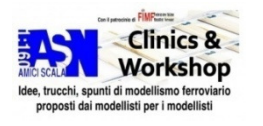

### **I bus di espansione**

- • **Buona parte delle centrali digitali presenti sul mercato mette a disposizione un bus di estensione;**
- • **Il bus di estensione permette di estendere le funzioni della centrale digitale (aggiungere palmari, moduli di retroazione, interfacce PC) ;**
- • **Grazie a una politica commerciale vincente, il più diffuso (ma limitato ) è l'Xpressnet di Lenz usato anche da Roco (Lokmaus, Z21) e altri;**
- • **Il Loconet è utilizzato storicamente dalla intelliboxma inventato dalla Digitrax; Ultimamente usato anche da Z21;**
- • **Sui plastici medio grandi l'Xpressnet è da evitare a causa di una serie di limitazioni;**
- • **Quando si progetta un plastico digitale bisogna tener conto della stesura del bus di estensione.**

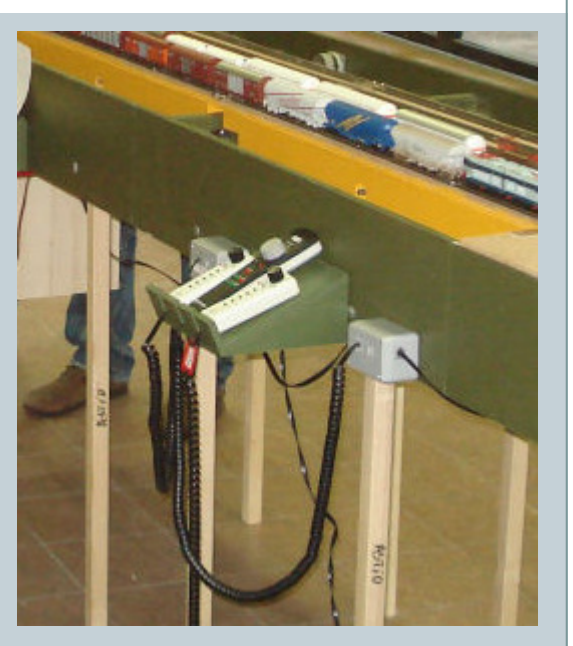

**Palmari aggiuntivi collegati al bus di estensione dell'intellibox**

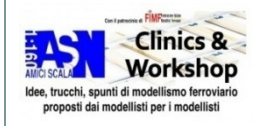

# **La scelta della centrale digitale**

- **Nonostante l'investimento necessario per l'acquisto la maggior parte dei modellisti spende con leggerezza**
- **Prima di spendere anche un solo euro nella centraledigitale sono necessarie due cose**
- **Analisi delle proprie necessita (tipo di esercizio, impianto etc..)**
- $\bullet$ **Minima conoscenza della materia**
- **La centrale digitale che va bene sull'ovale da tappeto del nostro vicino di casa non è detto che vada bene pure a noi**

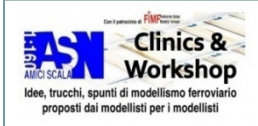

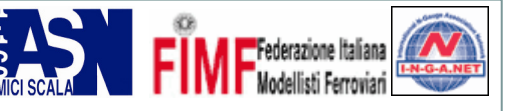

# **Digitalizziamo i rotabili**

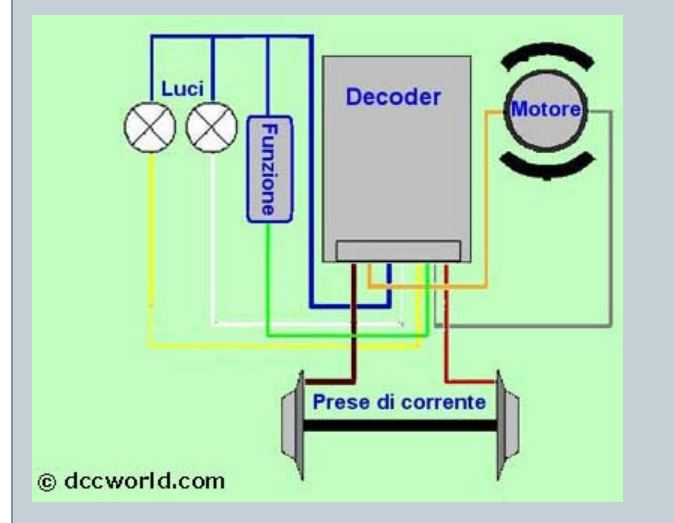

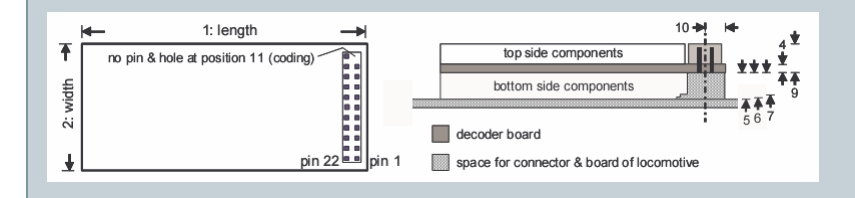

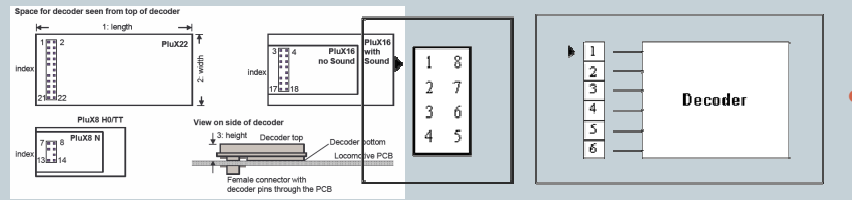

- 0 Per funzionare su un plastico digitale ogni locomotiva deve essere dotata di DECODER
- Il decoder comanda il motore, le luci esterne ed 0 eventuali funzioni ausiliarie
- Tutti i decoder si collegano allo stesso modo0
- Lo standard del colore dei fili è uguale per tutti i 0 decoder
- 0 Sulle locomotive non predisposte la difficoltà maggiore può consistere nel recuperare e i isolare motore luci su cui effettuare i collegamenti
- 0 Sulle locomotive predisposte la difficoltà maggiore può consistere nello smontare il rotabile per arrivare all'alloggiamento del motore
- 0 Per la predisposizione all'istallazione del decoder digitale sui rotabili possiamo trovare una molteplicitàdi prese spine NEM/PLUX/MTC21
- Opinione personale molte volte le predisposizione di 0 alcuni produttori la sciano a desiderare

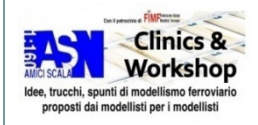

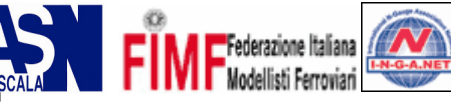

# **Digitalizziamo i Accessori**

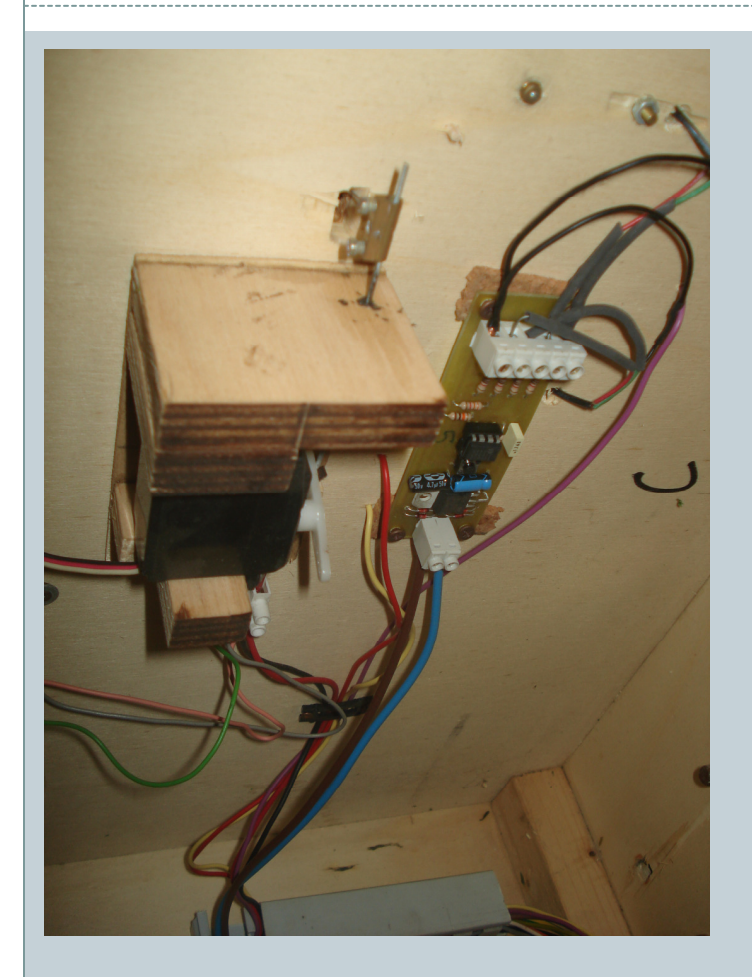

- 0 In un plastico si può scegliere di digitalizzare o meno oltre che la trazione anche la gestione degli accessori
- 0 Anche in questo caso ogni accessorio sarà dotato di un proprio decoder
- 0 Il decoder va scelto appositamente in base a cosa deve a comandare
- Esistono decoder per segnali (italiani) per motori scambi a  $\bullet$ bobina, servo e lenti
- $\bullet$  Se stiamo pilotando il nostro accessorio con un decoder tramite relè probabilmente abbiamo sbagliato il decoder da acquistare
- Evitiamo i decoder che prendono l'alimentazione dal  $\bullet$ digitale
- Usiamo un booster separato per pilotare tutti i decoder 0 accessori

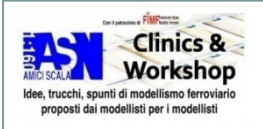

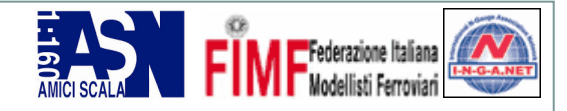

- **CV vuol dire Variabile di Configurazione**
- $\bullet$  **In sostanza si tratta di più numeri che assolvono a diverse funzioni di regolazione**
- **Sia i decoder locomotive che i decoder accessori sono dotati di CV**

**Le CV**

- **Ad esempio il volume di un decoder sonoro o il nome(indirizzo) può essere variato agendo su una CV**
- **Le CV possono essere scritte e lette con diverse metodologie ammesse dal DCC (register,paged,direct,pom)**

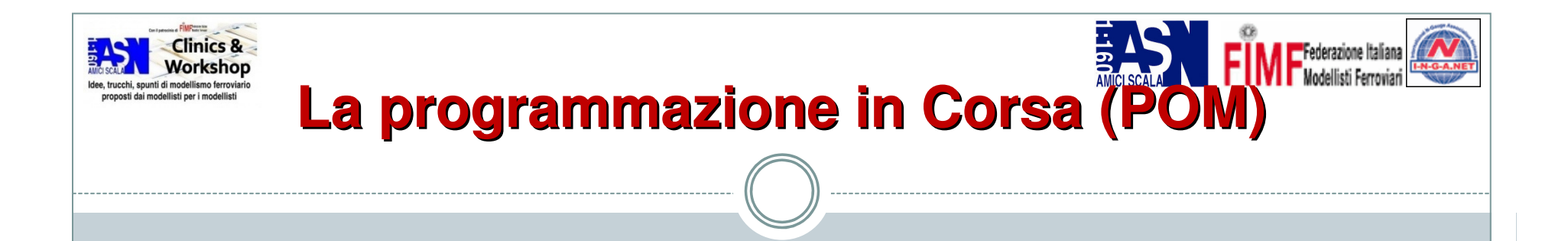

- **E' una modalità per programmare le CV di un decoder (locomotiva o accessori) mentre questo si trova sulplastico insieme agli altri**
- **Vengono scritte le CV della sola locomotiva richiamata**
- **Il DCC non pone vincoli a quali CV sono scrivibili con questo metodo ma alcune centrali o decoder impediscono la scrittura dell'indirizzo corto (CV1)**
- **Con il Railcom <sup>è</sup> possibile anche leggere le CV di unadecoder che si trova sul plastico**

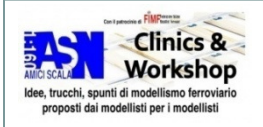

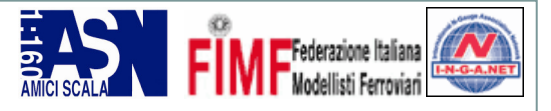

## **Leggere le CV (1)**

- **Sistematicamente è una funzione tenuta in scarsa considerazione dai modellisti**
- **Lo scopo della lettura delle cv non è solo quella di leggere le CV**
- **La lettura delle CV da un efficiente metodo per la verifica dell'istallazione del decoder**
- **Leggendo una CV qualsiasi è possibile determinare seil decoder è collegato correttamente**

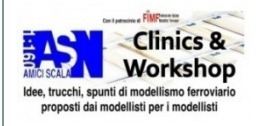

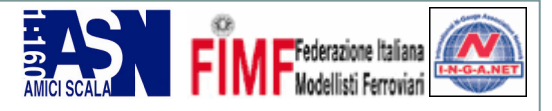

## **Leggere le CV (2)**

- **Il DCC prevede che la programmazione e quindi anche la lettura delle CV di conseguenza la lettura vada fatta su un tratto isolato di binario**
- **Sul binario in questione la corrente deve essere limitata a circa 600mA che è circa 1/4, 1/5 della corrente erogata normalmente da un booster**
- **La corrente limitata permette nella maggior parte dei casi di scongiurare il danneggiamento di un decoderistallato in modo errato … incluse le cattive predisposizioni di fabbrica**

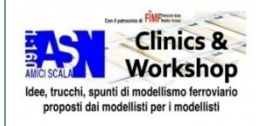

# **Sistemi di fermata in digitale**

- $\bullet$  **Il digitale nasce per il controllo manuale a vista dei treni … controllati sempre e comunque dall'operatore**
- **Con accrocchi di varia natura si implementano dei sistemi di frenata automatica che a conti fatti sono dei sistemi di fermata con concezione analogica**
- **Il principio di funzionamento è uguale per tutti in un modo o nell'altro vanno a comandare il binario e non la locomotiva da fermare**
- **Il treno non è più sotto controllo dell'operatore**
- **Scarsa precisione nella fermata in quanto non preceduta da un rallentamento**

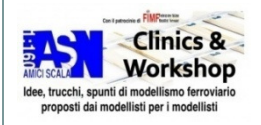

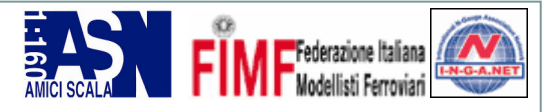

## **Metodi di fermata**

- 0 **Togliere corrente ad una tratta isolata: anche in digitale i treni senza corrente si fermano e riparto quando nuovamente alimentati**
- $\bullet$  **Fermata DC: configurando opportunamente i decoder alimentandoli si fermeranno quando su una tratta isolata troveranno una corrente continua in luogo del dcc**
- **Generatore di fermata DCC: su una tratta isolata si collega un modulo particolare che dice a tutti i treni digitali che si trovano sopra di fermarsi**
- $\bullet$  **Fermata ABC : su una tratta isolata si deforma il segnale digitale con l'introduzione di diodi; i decoder accorgendosi di questo si fermano. La funzione non è uno standard e non è supportato da tutte le centrali o decoder**

#### **Clinics &** Workshor **Controindicazioni dei sistemi di fermat**

- **Scarsissima precisione: a causa del solo comando di fermata, nonpreceduto da un rallentamento graduale, è impossibile determinare un punto preciso di fermata del treni**
- 0 **Accavallamento tratta: se un rotabile si trova a cavallo tra unacentrale digitale e una di fermata (eccetto l'ABC) si rischia di distruggere al centrale digitale**
- **Accavallamento tratta per l'ABC: un rotabile a cavallo tra una**   $\bullet$ **tratta ABC ed una della centrale digitale non lo fa fermare.**
- $\bullet$  **Per tutti i sistemi va implementato in maniera elettromeccanica o altro una logica di blocco: COME IN ANALOGICO! MA NON VOLEVAMO GODERE DEI CANTAGI DEL DIGIALE ?**

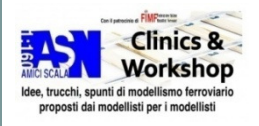

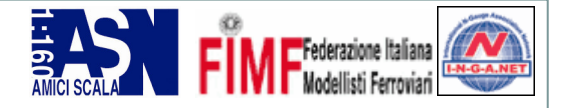

### **La retroazione**

- • **Retroazione , nel nostro contesto, vuol dire riportare indietro una informazione dal plastico verso la centrale;**
- •**Non ha niente a che fare con i sistemi di fermata**
- **Senza la necessità dell'uso del Railcom è possibile seguire/segnalare la presenza di un treno usando dei moduli di retroazione;**
- • **Si sfrutta la chiusura di un "contatto" sul modulo di retroazione;**
- • **A chiudere il contatto sul modulo di retroazione può essere un sensore ad assorbimento, un reed, un optorilevatore o simile;**
- • **I moduli di retroazione si collegano al bus di estensione della centrale digitale che deve poterli supportare;**
- • **Il modulo di retroazione segnala alla centrale digitale la chiusura del contatto tramite il bus di estensione;**
- **Un PC collegato alla centrale digitale incrociando le informazione di retroazione e dell'itinerario impostato è in grado di seguire un treno.**

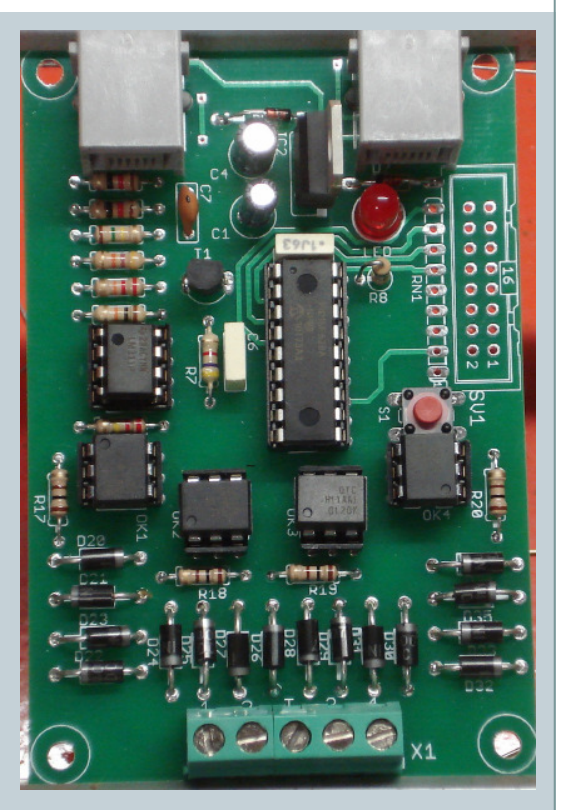

**Modulo di retroazione S4 che integra 4 sensori ad assorbimento**

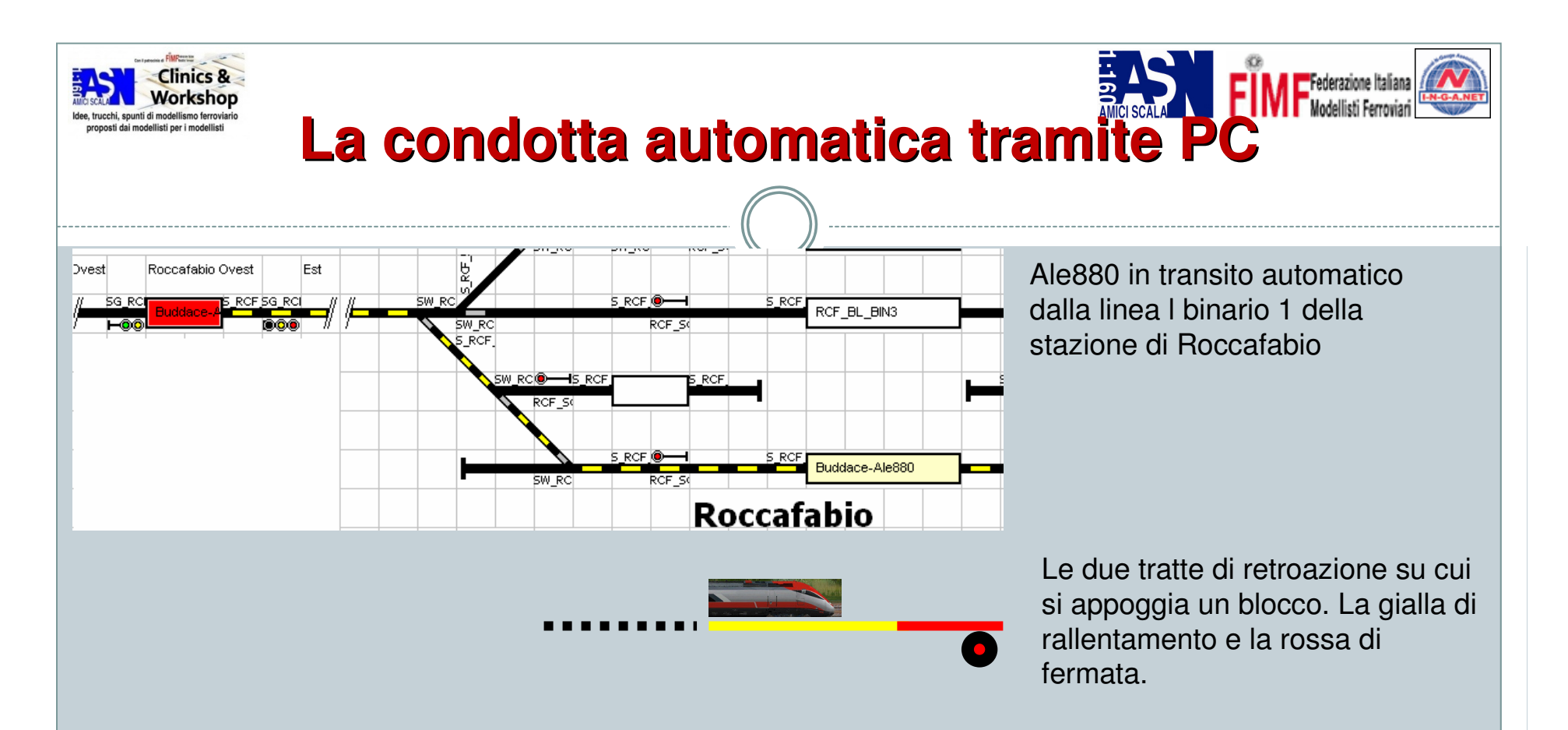

 $\bullet$ Il pc con adeguato impianto e centrale digitale riesce a guidare i treni in automatico

Su PC deve girare un software in gradi di fare quanto sopra

- 0 Tutti i software basano la movimentazione automatica su una funzione chiama blocco
- $\bullet$ Il blocco a sua volta si appoggia sulla retroazione
- $\bullet$  Il sistema funziona perché il software su pc sa dove parte il treno,tramite inizializzazionemanuale, dove deve andare e che strada farà, tramite l'itinerario e lo segue mediante i moduli di retroazione.

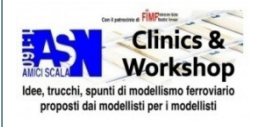

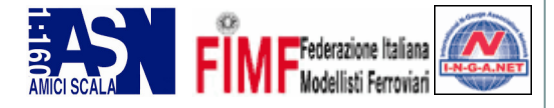

## **Il PC e il Digitale**

- $\bullet$  NON E' ne indispensabile l'uso del PC su un plastico digitale
- Un corretto uso del pc affiancato  $\bullet$ alla centrale digitale può semplificare ulteriormente l'uso del plastico a livello di gestione
- $\bullet$  Specialmente nella parte di comando di stazione si diminuiscono notevolmente le complessità dei cablaggi: invece di tirare fili abbiamo dei pulsanti sul computer
- $\bullet$  Esistono una miriade di software gratuiti per la gestione del plastico e soprattutto per la programmazione delle CV (Rocrail,JMRI)

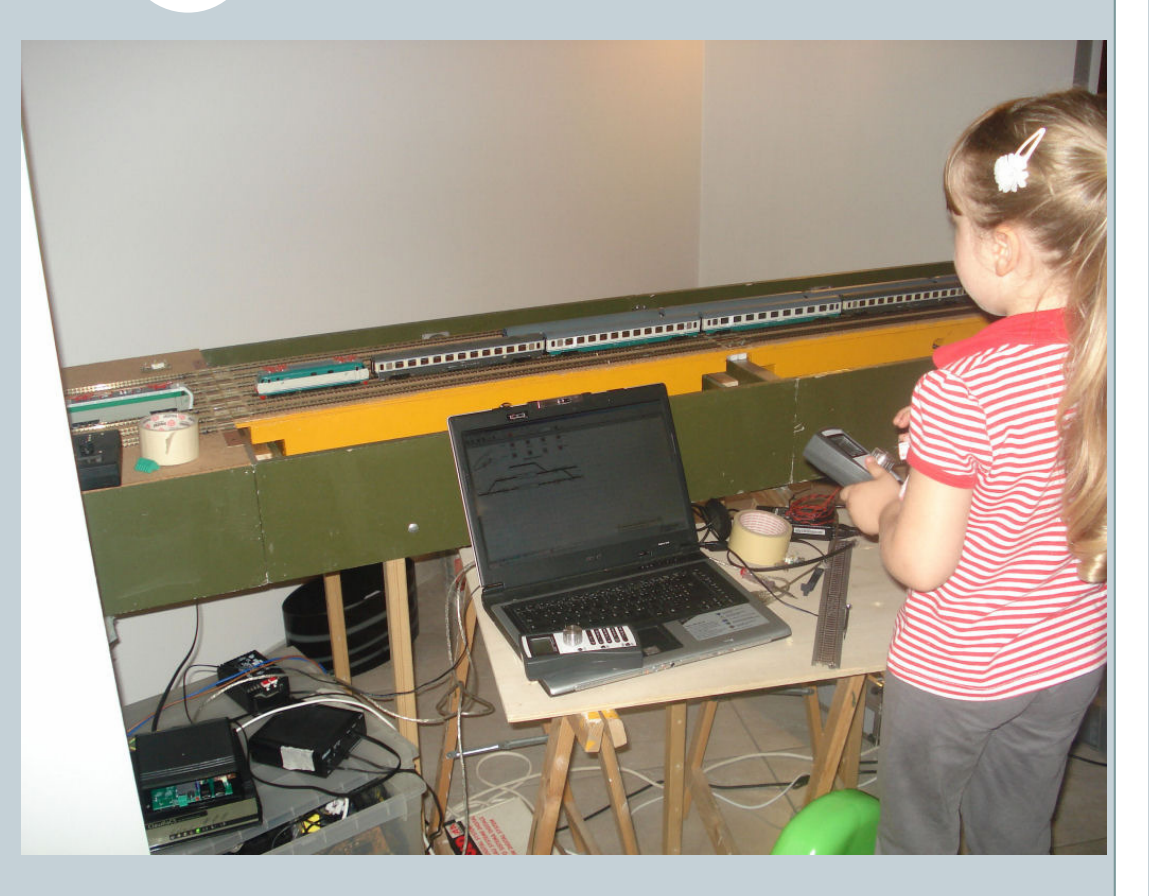

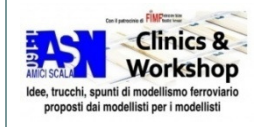

# **Caso studio, il plastico di CV19**

- $\bullet$  **Nonostante le necessità del plastico del singolo modellista casalingo possano esse diverse da quelle di un grande plastico modulare analizziamolo lo stesso per la molteplicità di aspetti da analizzare nella scelta della centrale digitale**
- **Un esempio pratico, non pura teoria**
- $\bullet$  **Il plastico di CV19 è realizzato sulle base delle norme elettriche e estetiche CV19 che usa anche le testate Fremo B96 sui propri moduli**

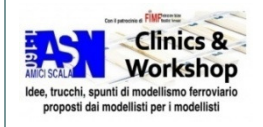

# **Esigenze del plastico di CV19**

- **Siamo in tanti amici a giocare-> tanti treni, quindi tanti comandi palmari in mano ai macchinisti**
- **Guidare i treni per tutta la durata di un esposizione stanca -> condotta automatica dei treni quando necessario**
- **Ridurre all'estremo il numero di cavi -> bus di espansione in grado di supportare tutti i dispositivi necessari**
- **Supporto del pc per evitare la costruzioni di macchinosi sinottici**

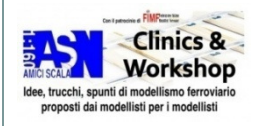

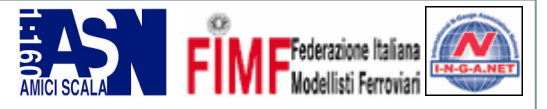

## **Scegliere la centrale**

#### **Lokmaus 2 / Multimaus / Elite**

- **bus di espansione (xpressnet )limitato ai soli comandi palmari a sua volta limitati a 31** $\bullet$
- $\bullet$ **Booster collegabili solo su un altro bus (C,D,E) separato**
- $\bullet$ **Retroazione assente**
- **•** Interfaccia pc da comprare a parte (eccetto Elite)1  $\bullet$

### **Z21**

- **Bus si espansione su cui collegare sia palmari che retroazione non proprietario Loconet (ok)** 0
- $\bullet$ **Booster collegabili solo su un altro bus separato**
- **Numero massimo di locomotive supportate non dichiarato** $\bullet$
- $\bullet$ **Costo**

### **ECOS**

- **Bus di espansione proprietario**0
- 0 **Costo**

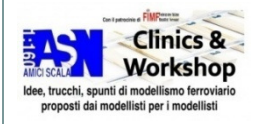

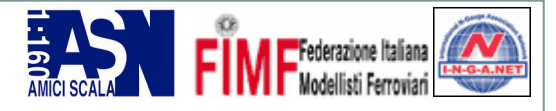

## **La scelta finaIe**

### **INTELLIBOX I**

- $\bullet$ **Progettata negli anni 90 da ITALIANI (n.d.r)**
- $\bullet$  **Bus si espansione su cui è possibile collegare tutto il necessario (palmari, retroazione, booster)**
- $\bullet$  **Interfaccia pc non sufficientemente stabile ma problema risolvibile con un interfaccia PC aggiuntiva esterna**
- **Ottimo rapporto qualità/prezzo**
- $\bullet$ **Funziona egregiamente dal 2008**

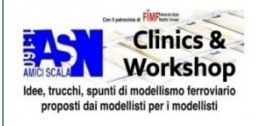

## **La stazione di Borgo Sulserio**

- $\bullet$  E' una stazione del plastico modulare CV<sub>19</sub>
- $\bullet$  Il nome Borgo Sulserio deriva dalle intenzioni serie mie (Buddace) e di Paolo (Despx) nel realizzare una stazione dopo le innumerevoli defezioni di altri partecipanti agli albori del plastico
- E' una semplice stazione su una line a  $\bullet$ binario unico con un binario di incrocio e precedenza e un tronchino merci
- $\bullet$ La trazione è gestita in digitale
- Scambi e segnali sono gestiti in digitale $\bullet$

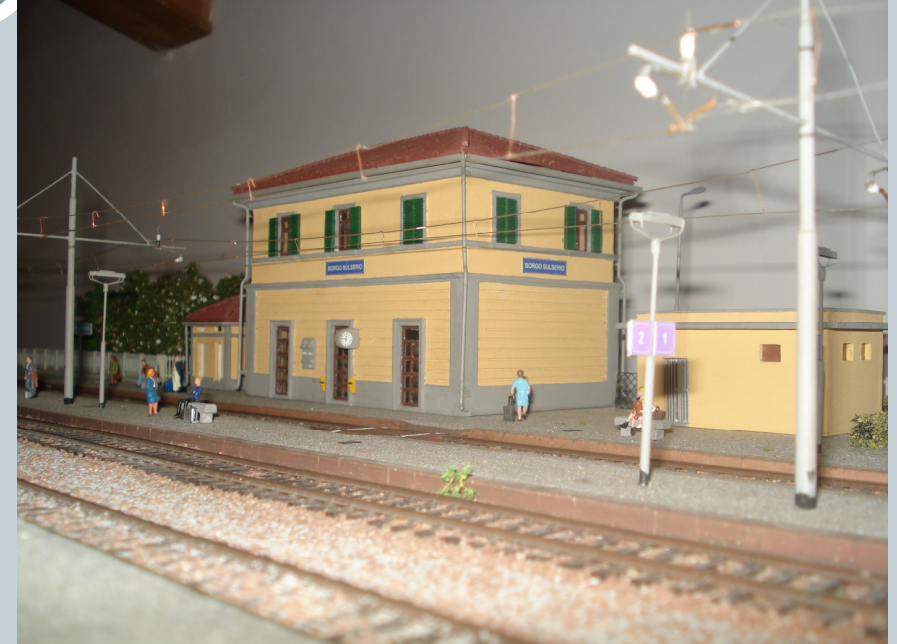

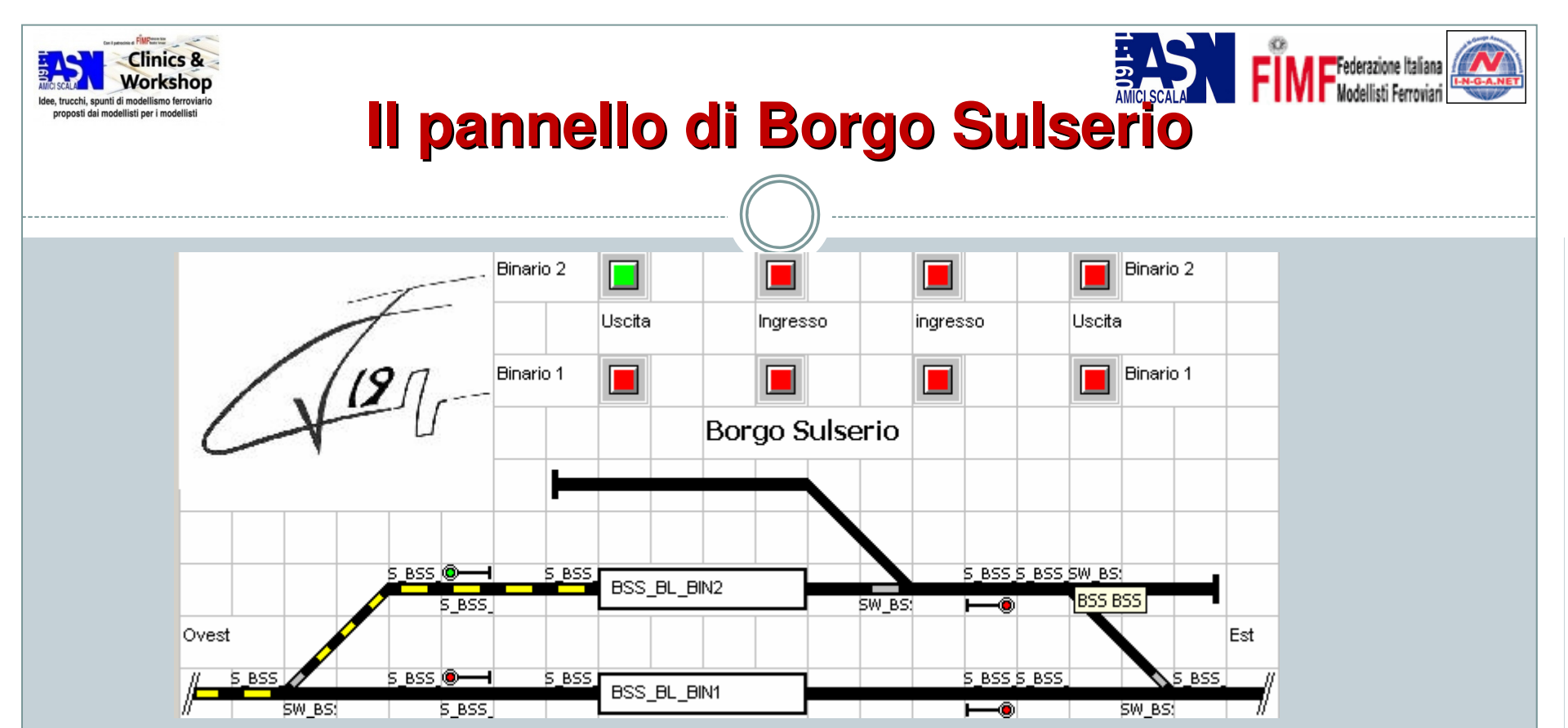

- 0 Non c'è alcun pannello elettromeccanico per la gestione della stazione
- 0 Il pannello di controllo della stazione è realizzato mediante un programma che gira su PC
- Tramite pannello si comandano MANUALMENTE tutti gli scambi e i segnali della stazione0
- 0 Il pannello gestisce anche gli itinerari
- 0 Tramite i moduli di retroazione il pannello fornisce lo stato di occupazione dei binari
- 0 I moduli di retroazione posso distruggere automaticamente gli itinerari quando i treni raggiungono certe posizioni sul tracciato

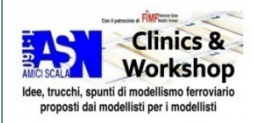

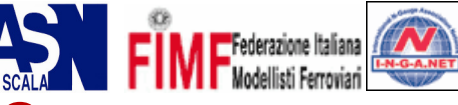

## **I cablaggi di Borgo Sulserio**

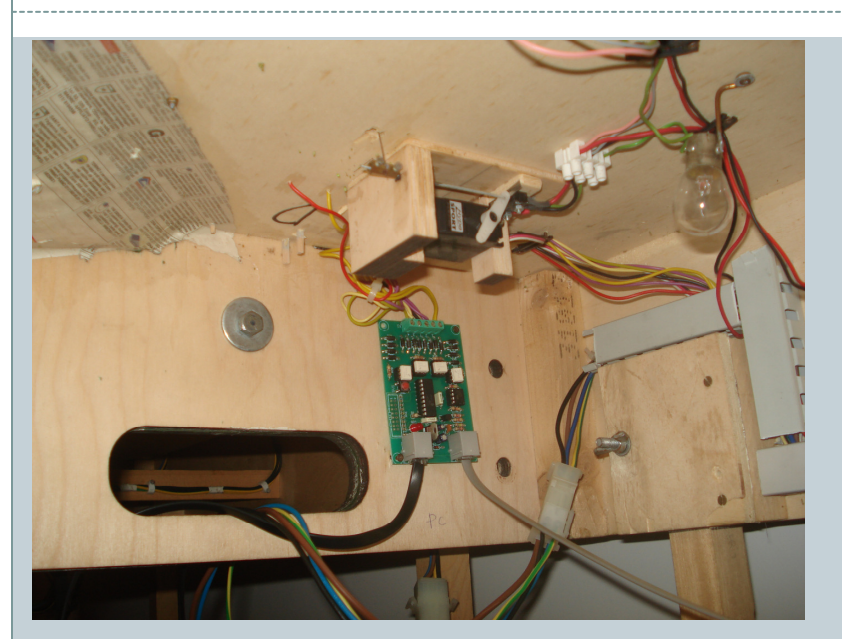

- 0 Non ci sono trucchi non ci sono inganni per gestire la stazione bisogna collegare tutto come descritto sino ad ora
- $\bullet$ Decoder per scambi per gestire gli scambi
- $\bullet$ Decoder per segnali per gestire i segnali
- $\bullet$ Moduli di retroazione per vedere l'occupazione dei binari
- 0 Centrale digitale che si collega al PC
- Tale soluzione si può adottare pari pari sul plastico di casa 0

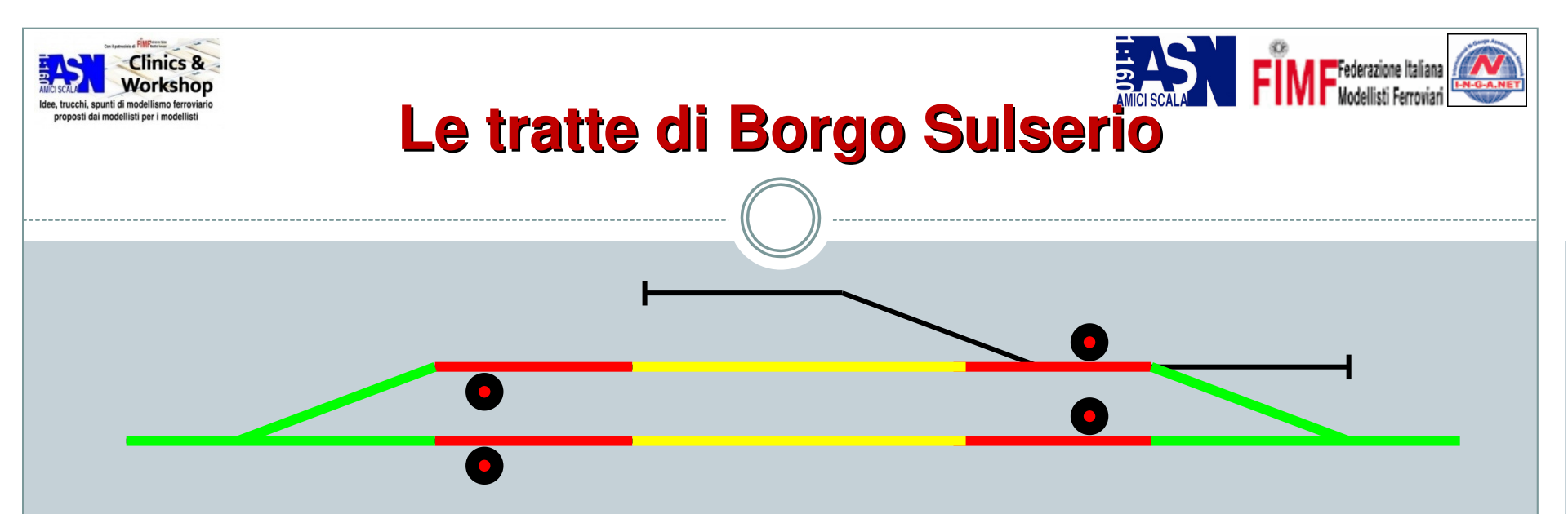

#### **In MANUALE (locomotiva e stazione condotta da operatore)**

- 0 Ogni tratta corrisponde ad un ingresso del modulo di retroazione S4
- 0 I moduli di retroazione comunicano al PC tramite la centrale digitale se la relativa tratta èoccupata
- 0 Se una tratta "verde" viene occupata vengono messi su rosso i segnali di partenza relativi al lato di del treno. L'effetto è quello di far diventare rosso il segnale una volta che il trenol'ha superato.
- 0 Se c'è un itinerario di ingresso e viene occupata una tratta gialla dopo 10 secondi viene distrutto l'itinerario

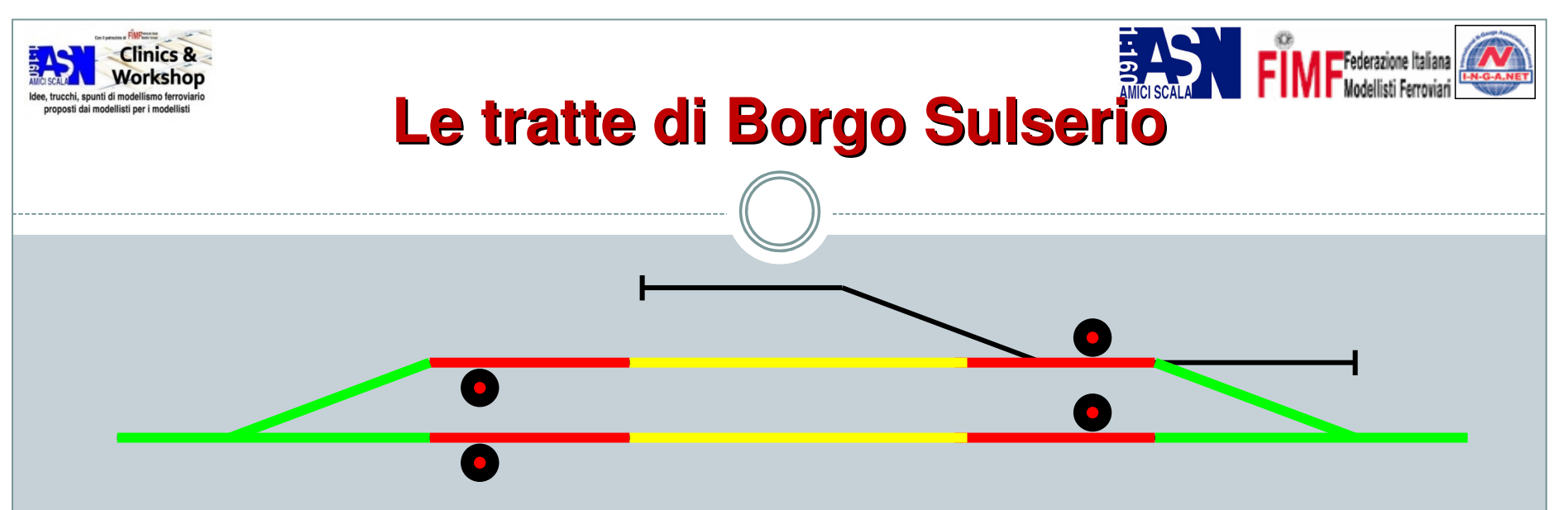

#### **In AUTOMATICO (locomotiva e stazione condotta da PC)**

- 0 La prima tratta rossa incontrata dal treno lo fa rallentare a bassissima velocità
- 0 La seconda tratta rossa incontrata ferma il treno…sotto il segnale
- 0 Il PC riesce a fermare il treno seguendo le tracce lasciate (le occupazioni) quindi riesce a capire dove sta è a comandare la fermate e la partenza
- Un meccanismo di blocco software, gestito sempre da pc, tramite moduli di retroazione, fa 0 partire il treno quando il blocco successivo è libero